## **J'apprends à supprimer une publication sur Facebook**

Je vais sur Facebook

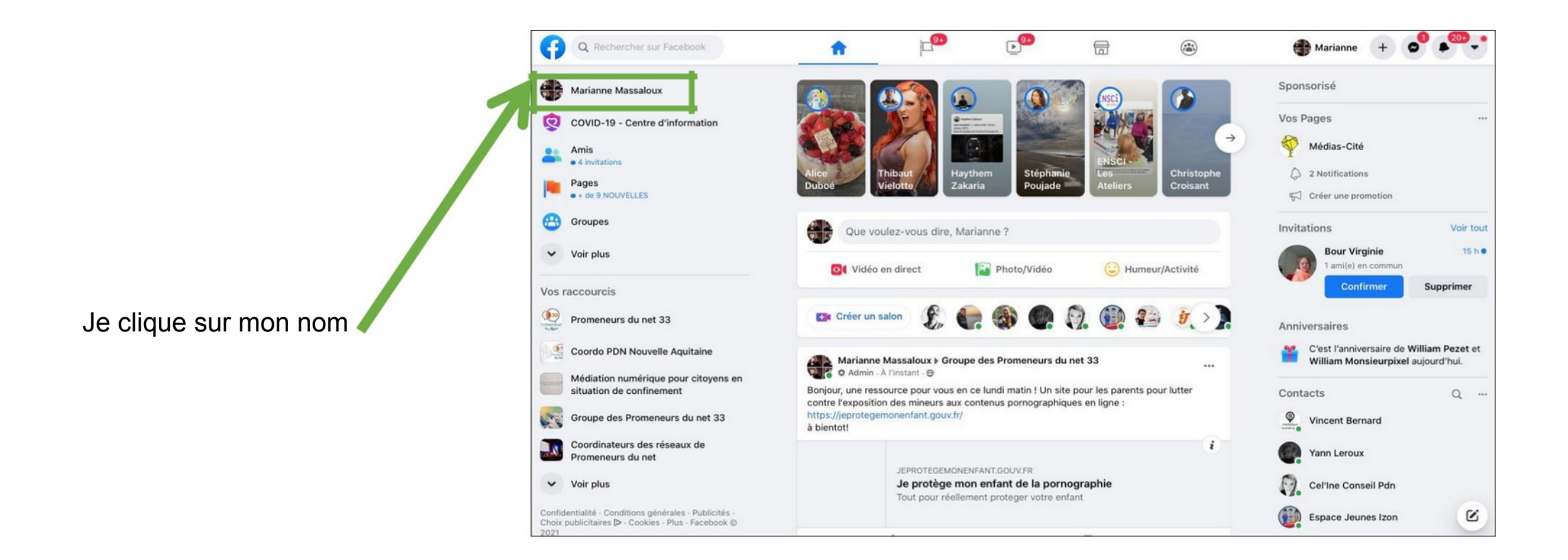

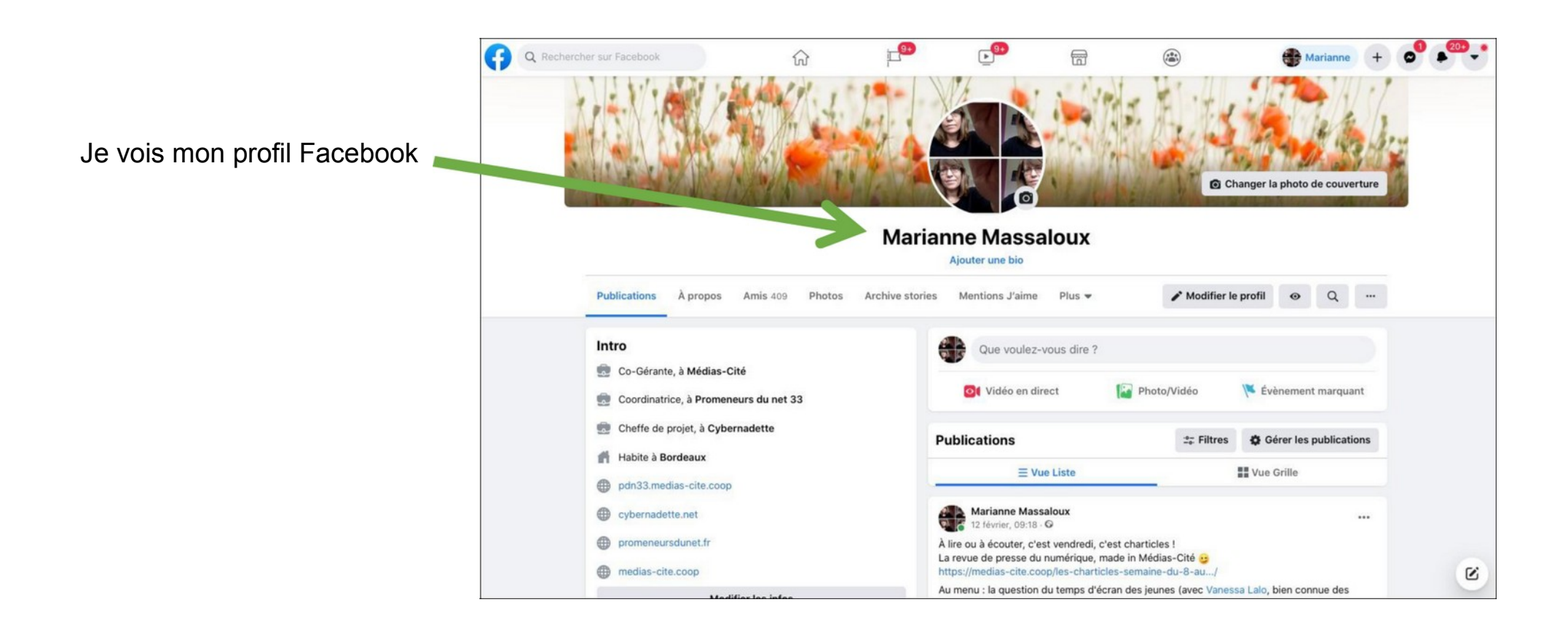

Je vois la liste des publications

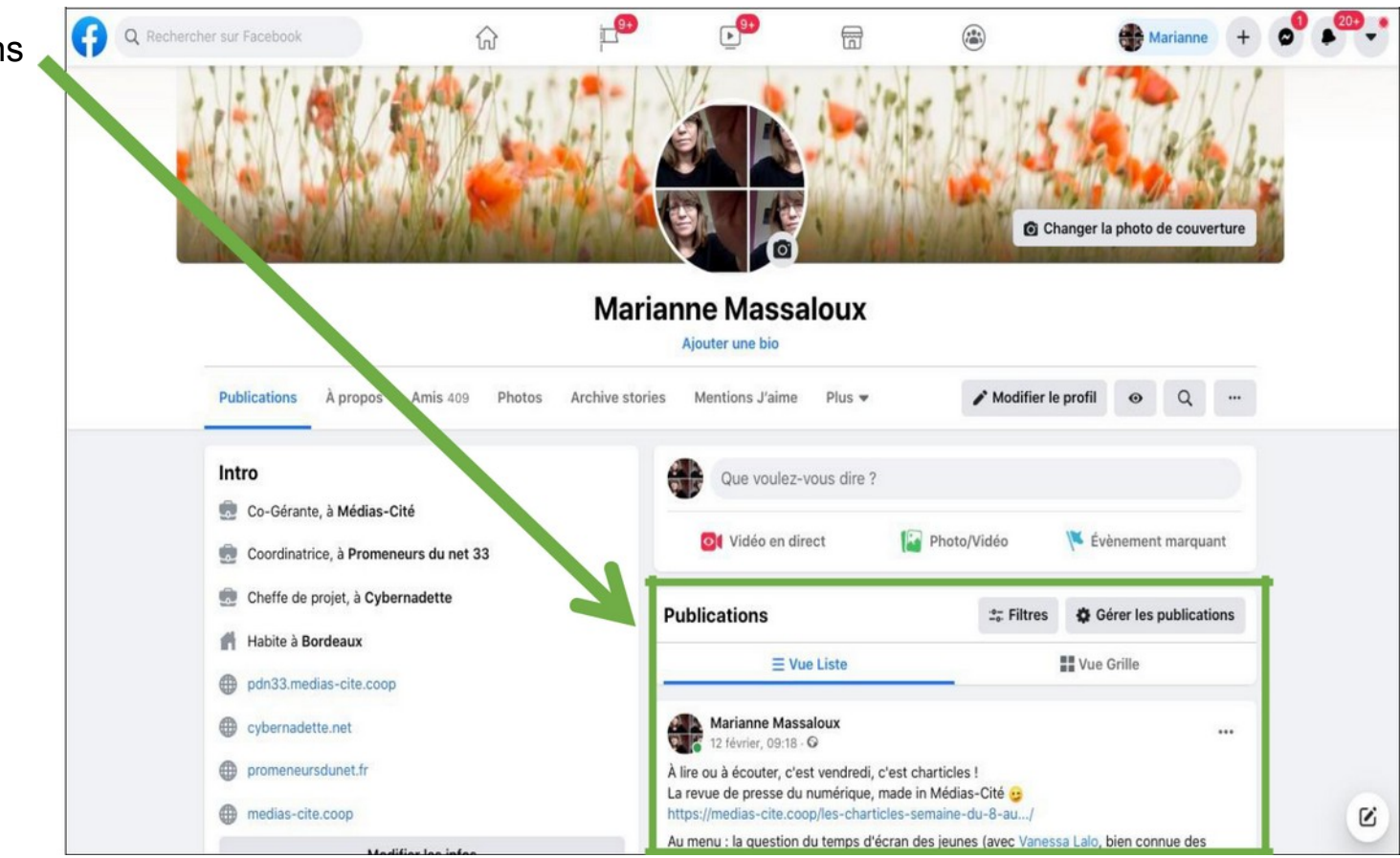

Je choisis la publication à supprimer

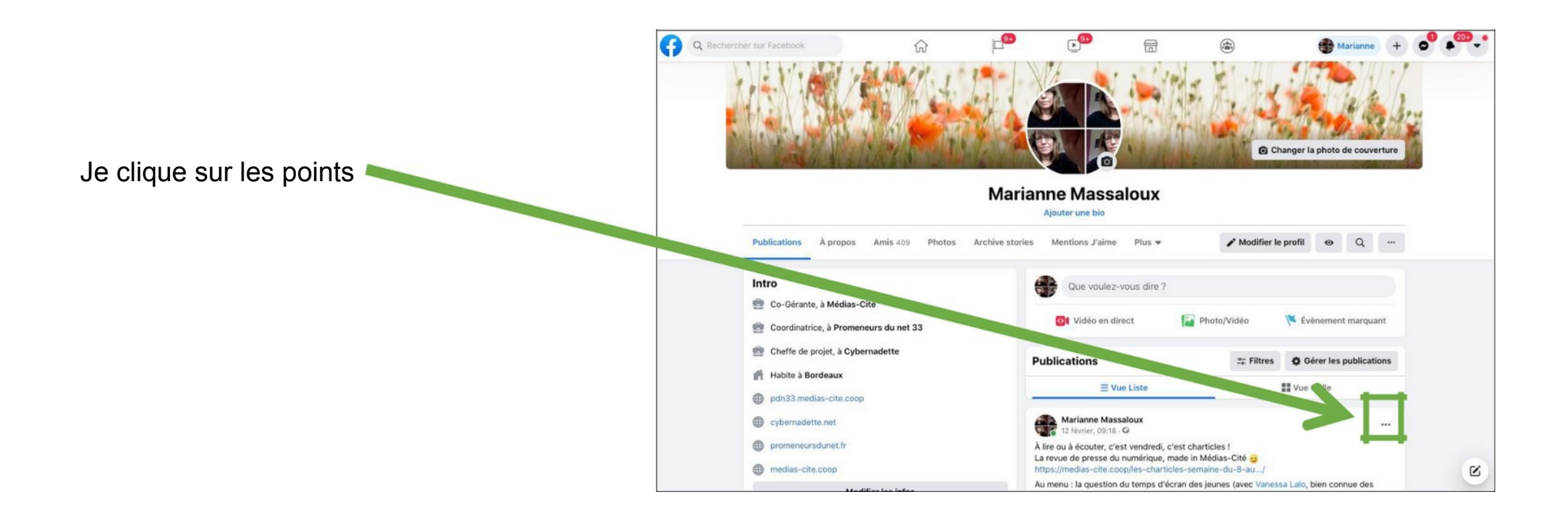

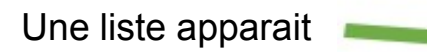

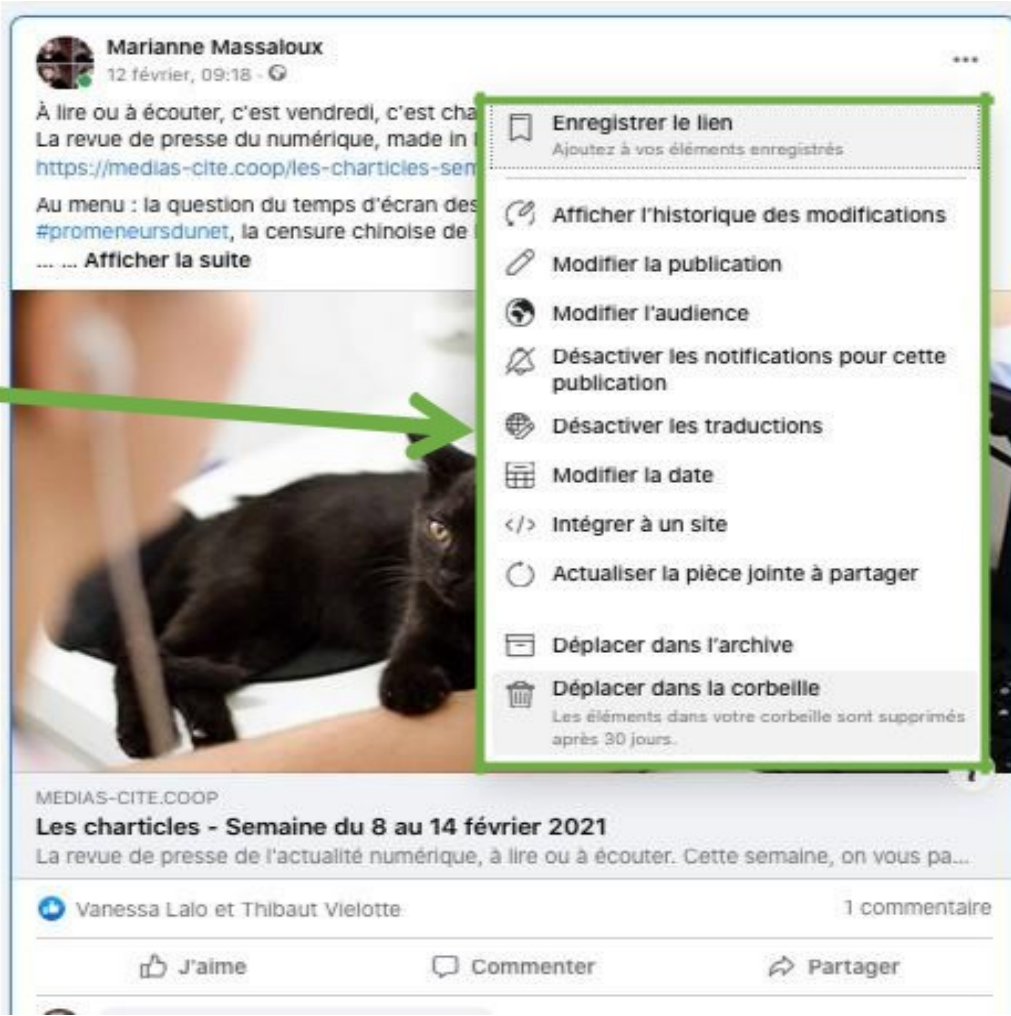

## Déplacer dans la corbeille

après 30 jours.

Les éléments dans votre corbeille sont supprimés

Je clique sur

Marianne Massaloux  $\ddot{ }$ À lire ou à écouter, c'est vendredi, c'est cha 口 Enregistrer le lien La revue de presse du numérique, made in l Ajoutez à vos éléments enregistrés https://medias-cite.coop/les-charticles-sen Au menu : la question du temps d'écran des (2) Afficher l'historique des modifications #promeneursdunet, la censure chinoise de ... ... Afficher la suite A Modifier la publication Modifier l'audience △ Désactiver les notifications pour cette publication Désactiver les traductions Modifier la date </>Intégrer à un site () Actualiser la pièce jointe à partager Déplacer dans l'archive Déplacer dans la corbeille 偷 Les éléments dans votre corbeille sont supprimés après 30 jours. MEDIAS-CITE COOP Les charticles - Semaine du 8 au 14 février 2021 La revue de presse de l'actualité numérique, à lire ou à écouter. Cette semaine, on vous pa... Vanessa Lalo et Thibaut Vielotte 1 commentaire **D** J'aime  $\Box$  Commenter  $\phi$  Partager

Un cadre apparait

Je confirme mon choix en cliquant sur : Déplacer.

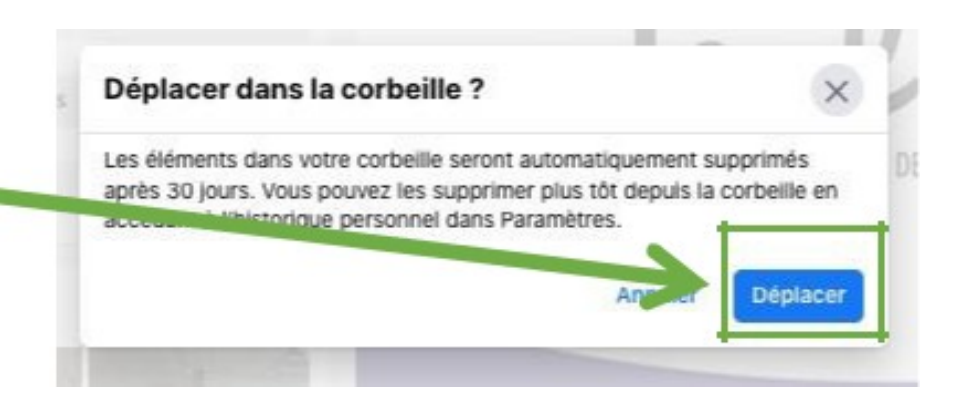